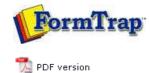

## **Queue Setup**

- What is a Queue
- Create a Queue
- Delete a Queue
- Queue Properties
- Print to ANY Windows Printer
- Tools

## **Enterprise Manual V7.5**

 Connection
 Queues
 Data Folders
 Archive
 Setup
 Submit

 Associated Files
 Other Add-ons
 Related Batch Processes
 Special Forms

## What is a Queue

The queue is central to FTSpooler, and is where processing of your application system output files take place, including formatting to your required output and delivery.

Each queue holds a set of rules for processing and delivery of documents and may include any of these elements:

- Split rules allow file identification and optional splitting into individual documents.
- **Identified** documents or files may be formatted using a particular **form** within a **Data folder**. **Identified** documents or files may also be **redirected** to other queues for further processing, with no practical limit on the number of redirections.
- **Delivery processes** may output your formatted document by fax or email or to a printer, with the address of the output being formed dynamically, or as an attribute of the queue.

The common delivery processes normally do not overlap, so "short cut" queue definitions are provided for print and email as well as identification queues.

| FormTra                  | ap.                                          | Queues (19)<br>Licensed to: Me, 77 printers                                                                                                    |                       |                                         |                          |  |
|--------------------------|----------------------------------------------|----------------------------------------------------------------------------------------------------|-----------------------|-----------------------------------------|--------------------------|--|
| Connection               | Queues Da                                    | ata folders 🧧                                                                                                    | Archi                 | ve <u> </u>                             | tup                      |  |
|                          | ଡ∻i⊇ °ଡ়≫≓<br>e-mail queue New identificatio |                                                                                                    | e Cl                  | one Delete                              | Tools                    |  |
| Queue                    | Function                                     | Output                                                                                                    |                       | Email                                   | Fax                      |  |
| 🧭 Invoice Email          | PostScript forms: taxinv                     | Support@formtrap                                                                                                    | .1                    | General Process Queue name: Purchase Or |                          |  |
| 🧭 Invoice Print          | PostScript forms: taxinv                     | (IPLATO) HP Laser:                                                                                                    | le                    |                                         |                          |  |
| 🖉 Local                  | Resolve via: ftstdsplit                      |                                                                                                    |                       |                                         |                          |  |
| 🤣 Purchase Order Email 🛛 | PostScript forms: purcha                     | support@formtrap                                                                                                    |                       | Data Input                              | the second second second |  |
| 🧭 Purchase Order Print   | PostScript forms: purcha                     | . 🛃 \\PLATO \HP Laser:                                                                                                    | le                    | Input services:                         |                          |  |
| 🧭 Purchase Order         | 🕸 Queues: Purchase Orde                      | Jeues: Purchase Orde                                                                                                    |                       | Line printer (LP)                       |                          |  |
| 🧭 Statement Email        | PostScript forms: statem                     | . 🖂 support@formtrap                                                                                                    |                       |                                         | File system              |  |
| 🕜 Statement Print        | PostScript forms: statem                     | . 🛃 \\PLATO\HP Laser:                                                                                                    | le                    | Named pipe                              |                          |  |
| 🖉 Statement              | Resolve via: stmt                            |                                                                                                    |                       | 1                                       |                          |  |
| 🖉 Remittance Advice      | 🔆 Queues: Remittance Ad                      |                                                                                                    |                       | Notify<br>Notification Type:            |                          |  |
| 🖉 Remittance Advice File | PostScript forms: remitt                     | /⊇C:\                                                                                                    |                       |                                         |                          |  |
| 🤣 Statement File         | PostScript forms: statem                     | . 🗁 C:\Documents and                                                                                                    | <u> </u>              | Do not notify                           |                          |  |
| 🕗 Simple Print Queue     | Forms: formtrap                              | (INCOLOGIAL COLOGIAL COLOGIAC COLOGIAL COLOGIAL COLOGIAL COLOGIAL COLOGIAL COLOGIAL COLOGIAL COLOGIAL COLOGIAL COLOGIAL COLOGIAL COLOGIAL COLOGIAL COLOGIAL COLOGIAL COLOGIAL COLOGIAL COLOGIAL COLOGIAL COLOGIAL COLOGIAL COLOGIAL COLOGIAL COLOGIAL COLOGIAL COLOGIAL | L                     | E-mail address (name@do                 |                          |  |
| 🧭 Simple Email Queue 👘   | PCL forms: formtrap                          |                                                                                                    |                       | _                                       |                          |  |
| 🖉 Failure                |                                              |                                                                                                    |                       |                                         |                          |  |
| 🖉 Simple Identification  | Resolve via: stmt                            |                                                                                                    | ~                     | Apply                                   | Resto                    |  |
| 1                        | line                                         | >                                                                                                    | and the second second |                                         |                          |  |

Confirmation about Queue Parameters Change

Making changes on any Queue Properties without clicking on the **Apply** button will produce the pop up confirmation window. You also need to decide on the **Future** behavior: Keep displaying this window, Do not display this window, instead save changes, or Do not display this window, and do not save changes.

Alternatively, the **Save changes** option can be configured in the **User Interface** under **Setup - Settings** tab.

More information on Configuration on Save changes Interface

Top

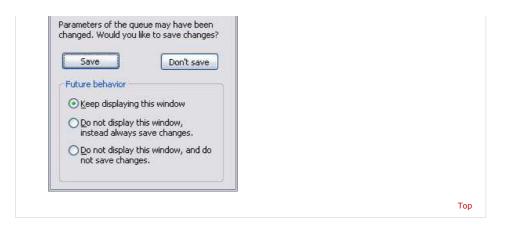

Disclaimer | Home | About Us | News | Products | Customers | Free Trial | Contact Us | Success Stories Copyright 1995-2011 TCG Information Systems Pty. Ltd. All rights reserved.